# **Markt Sparneck Markterkundungsverfahren**

## **im Rahmen der Richtlinie zur Förderung des Aufbaus von Hochgeschwindigkeitsnetzen im Freistaat Bayern (BayGibitR)**

Der Freistaat Bayern unterstützt mit der Richtlinie zur Förderung des Aufbaus von gigabitfähigen Breitbandnetzen im Freistaat Bayern (Bayerische Gigabitrichtlinie - BayGibitR) vom 02.03.2020 den sukzessiven Aufbau von gigabitfähigen Breitbandnetzen mit Übertragungsraten von mindestens 200 Mbit/s symmetrisch für Privatanschlüsse und 1 Gbit/s symmetrisch für gewerbliche Anschlüsse. Eine Förderung ist nur dort möglich, wo maximal ein Netzbetreiber eine NGA-Versorgung anbietet (grauer und weißer NGA Fleck) und noch kein Netz, welches zuverlässig 100 Mbit/s im Download für Privatanschlüsse und 200 Mbit/s symmetrisch für gewerbliche Anschlüsse<sup>1</sup> übertragen kann, vorhanden ist und in den kommenden drei Jahren von Netzbetreibern und Infrastrukturinhabern (im Folgenden: **Investoren**) wahrscheinlich auch nicht errichtet wird. Ist ein NGA-Netz vorhanden oder wird ein solches durch eigenwirtschaftlichen Ausbau errichtet und ermöglicht dieses zuverlässig die Übertragung von mehr als 500 Mbit/s im Download, scheidet eine Förderung auch für gewerbliche Anschlüsse aus.

### **1. Angaben zur interkommunalen Zusammenarbeit**

Ansprechpartner für das Markterkundungsverfahren ist der Markt Sparneck

Adresse: Rathausstraße 7, 95236 Sparneck

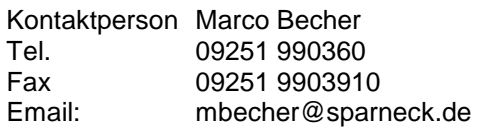

Bevor Fördermittel eingesetzt werden können, hat der Markt Sparneck gemäß Nr. 4.3 und Nr. 4.4 BayGibitR im Rahmen der Markterkundung Investoren zu eigenwirtschaftlichen Ausbauplänen, zur dokumentierten Ist-Versorgung und zu vorhandenen Infrastrukturen, die noch nicht im Infrastrukturatlas der BNetzA eingestellt sind, zu befragen. Der Markt Sparneck bittet daher, bis spätestens 23.11.2021<sup>2</sup> zu nachfolgenden Punkten Stellung zu nehmen.

### **2. Eigenwirtschaftlicher Ausbau**

Der Markt Sparneck hat im Rahmen der Markterkundung zu ermitteln, ob Investoren **einen eigenwirtschaftlichen Ausbau in den kommenden drei Jahren** planen und zu welchen buchbaren Bandbreiten (Download und Upload als zuverlässig erreichbare Mindest-Geschwindigkeiten) dieser führt.

Der Markt Sparneck fordert daher potentielle Investoren auf, entsprechende Ausbauplanungen im vorläufigen Erschließungsgebiet mitzuteilen. Das vorläufige Erschließungsgebiet ist anhand einer Adressliste**<sup>3</sup>** definiert und zusätzlich in einer Karte dargestellt. Die Adressliste gibt die nach Kenntnisstand der Markt Sparneck verfügbaren Bandbreiten je Anschlusspunkt wieder und ist auf der Internetseite des Markt Sparneck (mit Verlinkung auf dem zentralen Onlineportal [www.schnelles](file://///stmf.bayern.de/fm-dfs/VII/REFERAT%2075/Zentrale_Dokumente/25%20Gigabitförderung/Notifizierung%20Gigabitrichtlinie/_MUSTER-Dokumente%20GbR/www.schnelles-internet.bayern.de)[internet.bayern.de\)](file://///stmf.bayern.de/fm-dfs/VII/REFERAT%2075/Zentrale_Dokumente/25%20Gigabitförderung/Notifizierung%20Gigabitrichtlinie/_MUSTER-Dokumente%20GbR/www.schnelles-internet.bayern.de) unter Förderschritt 1 veröffentlicht:

<https://www.sparneck.de/unsere-gemeinde/breitbandfoerderung/>

 $\overline{a}$ 

 $1$  Gewerblicher Anschluss in diesem Zusammenhang ist ein überwiegend unternehmerisch bzw. beruflich genutzter Anschluss.

<sup>2</sup> Alle im Rahmen der Markterkundung relevanten Fristen (Äußerungsfrist Markterkundung, ggf. Vorlage eines detaillierten Zeitund Projektplans, Anlauf der Investitionen) beginnen, sobald die Markterkundung auf dem zentralen Onlineportal veröffentlicht wurde.

<sup>3</sup> Hierzu stellt der Markt Sparneck eine auf den amtlichen Hauskoordinaten (Herausgeber: Landesamt für Digitalisierung, Breitband und Vermessung) basierende Adressliste zur Verfügung. Zusätzliche zu realisierende Anschlüsse ohne amtliche Hauskoordinate sind durch den Markt Sparneck zu ergänzen. Eine entsprechende Vorlage kann auf dem zentralen Onlineportal [www.schnelles-internet.bayern.de](file://///stmf.bayern.de/fm-dfs/VII/REFERAT%2075/Zentrale_Dokumente/25%20Gigabitförderung/Notifizierung%20Gigabitrichtlinie/_MUSTER-Dokumente%20GbR/www.schnelles-internet.bayern.de%20) heruntergeladen werden.

Die Anschlüsse, für die ein eigenwirtschaftlicher Ausbau angekündigt wird, sind in der Adressliste **mit der geplanten Technik sowie den buchbaren Mindest-Bandbreiten anzugeben<sup>4</sup> .** Zudem ist für diese Anschlüsse **anhand des technischen Konzepts<sup>5</sup> nachzuweisen**, welche Bandbreiten im Upload und im Download im bezeichneten Gebiet nach dem Ausbau angeboten werden können und mittels welcher Technologie die Versorgung realisiert wird.

Auf Verlangen des Marktes Sparneck ist vom Investor für den geplanten Netzausbau **innerhalb von zwei Monaten nach Erhalt der Aufforderung** ein **verbindlicher und detaillierter Projekt- und Zeitplan** vorzulegen. Dieser hat Projektmeilensteine für Zeiträume von sechs Monaten zu enthalten. Die von Investoren geplanten Vorhaben müssen so angelegt sein, dass die Investitionen innerhalb eines **Zeitraums von 12 Monaten anlaufen** und innerhalb eines **Zeitraums von drei Jahren wesentliche Teile des betreffenden Gebiets erschlossen** und einem wesentlichen Teil der Endkunden Anschlüsse ermöglicht werden. Der Abschluss der geplanten Investitionen ist anschließend innerhalb einer angemessenen Frist vorzusehen. Kommt der Investor seinen selbst gesetzten Meilensteinen nicht nach und hat der Markt Sparneck einmal erfolglos eine Nachfrist gesetzt, kann sie ein Auswahlverfahren gemäß Nr. 5 oder Nr. 7 BayGibitR starten.

### **3. Überprüfung der Darstellung der Ist-Versorgung im vorläufigen Erschließungsgebiet**

Sofern die vom Markt Sparneck dargestellte Ist-Versorgung im vorläufigen Erschließungsgebiet aus Sicht der Investoren **Unvollständigkeiten oder Fehler** enthält, sind diese gehalten, dies dem Markt Sparneck mittzuteilen. Der **Investor hat anhand der Adressliste darzustellen und anhand eines technischen Konzepts nachzuweisen**, welche Mindest-Bandbreiten im Upload und im Download für welche Anschlusspunkte schon jetzt angeboten werden. Die **Adressliste** des Marktes Sparneck **ist in diesem Fall bezüglich eingesetzter Technik und Mindest-Bandbreiten entsprechend zu ergänzen**.

Der Markt Sparneck verpflichtet sich, die anschlussgenauen Informationen aus der Rückmeldung des Investors (Adressliste) vertraulich zu behandeln und ausschließlich für rein behördeninterne Zwecke zu verwenden.

#### **4. Meldung eigener Infrastruktur an die Bundesnetzagentur und grundsätzliche Bereitschaft zur Bereitstellung der passiven Infrastruktur**

Jeder Investor, der an einem möglichen späteren Auswahlverfahren zur Ermittlung eines Netzbetreibers teilnehmen möchte und über eine eigene passive Infrastruktur im vorläufigen Erschließungsgebiet verfügt, muss mit Angebotsabgabe bestätigen, dass er die Daten zu dieser Infrastruktur der Bundesnetzagentur zur Einstellung in deren Infrastrukturatlas zum Stichtag 1.7. eines jeden Jahres zur Verfügung gestellt hat. In diesem Falle hat sich der Investor auch grundsätzlich bereit zu erklären, seine passive Infrastruktur anderen an einem möglichen späteren Auswahlverfahren teilnehmenden Investoren zur Verfügung zu stellen. Sofern im vorläufigen Erschließungsgebiet nach dem Stichtag 1.7. Infrastruktur erstellt wurde, ist diese dem Markt Sparneck im Rahmen dieser Markterkundung mitzuteilen.

### **5. Stellungnahme bezüglich räumlicher Losbildung**

Abschließend bittet der Markt Sparneck um Mitteilung, ob Investoren im Rahmen eines künftigen Auswahlverfahrens die Aufteilung des (vorläufigen) Erschließungsgebietes in einzelne räumliche Lose für sinnvoll halten. Der Markt Sparneck behält sich allerdings vor, auch im Fall der Losbildung in der Ausschreibung neben Angeboten für einzelne Lose auch ein Gesamtangebot für das gesamte Erschließungsgebiet zu fordern.

 $\overline{a}$ 

<sup>4</sup> Es ist aus den in der Adressliste vorbelegten Bandbreitenbereichen auszuwählen.

<sup>5</sup> Ein Leitfaden zu Mindestanforderungen eines technischen Konzepts kann auf dem zentralen Onlineportal [www.schnelles](file://///stmf.bayern.de/fm-dfs/VII/REFERAT%2075/Zentrale_Dokumente/25%20Gigabitförderung/Notifizierung%20Gigabitrichtlinie/_MUSTER-Dokumente%20GbR/www.schnelles-internet.bayern.de)[internet.bayern.de](file://///stmf.bayern.de/fm-dfs/VII/REFERAT%2075/Zentrale_Dokumente/25%20Gigabitförderung/Notifizierung%20Gigabitrichtlinie/_MUSTER-Dokumente%20GbR/www.schnelles-internet.bayern.de) heruntergeladen werden.

#### **6. Bekanntgabe der Ergebnisse und Aufforderung zur regelmäßigen Überprüfung der Homepage des Marktes Sparneck**

Die Ergebnisse der Markterkundung werden dokumentiert und auf der Internetseite des Marktes Sparneck (mit Verlinkung auf dem zentralen Onlineportal [www.schnelles-internet.bayern.de\)](file://///stmf.bayern.de/fm-dfs/VII/REFERAT%2075/Zentrale_Dokumente/25%20Gigabitförderung/Notifizierung%20Gigabitrichtlinie/_MUSTER-Dokumente%20GbR/www.schnelles-internet.bayern.de) veröffentlicht. Dem Markt Sparneck mitgeteilte Infrastrukturdaten werden nicht veröffentlicht, sondern nur Bewerbern im Auswahlverfahren auf Anforderung mitgeteilt.

Es wird darauf hingewiesen, dass allfällige Informationen zum laufenden Verfahren (z.B. eine etwaige Fristverlängerung) in elektronischer Form auf der Homepage des Markt Sparneck bereitgestellt werden. Interessenten werden daher aufgefordert, die Homepage des Marktes Sparneck regelmäßig zu überprüfen.